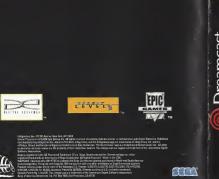

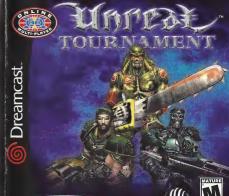

THE GAMERS' DESTINATION

#### WARNINGS Read Before Using Your Sega Dreamcast™ Video Game System

CAUTION
Anyone who uses the Secs Dreamcast should read the operating manual for the software and console before operating than. A responsibility

#### adult should read these manuals together with any minors who will use the Sego Dreamcast before the minor uses it

HEALTH AND EPILEPSY WARNING

Some small number of people are susceptible to splitpedic setures or loss of consciousness when exposed to certain flushing lights or
judy patterns that they encounter in everyoday He, such as those in certain talevision impose or video comes. These exhibites of loss of

consciousness may occur even if the person has never had an epileptic seizure
If you or anyone in your family has ever had symptoms related to optiopsy when exposed to flashing lights, consult your doctor prior to usin

In all cases, parents should manitor the use of video games by their children. If any player experiences dizziness, blurred vision, eye or

muscle twitches, loss of consciousness, discrientation, any involuntary movement or conveision, IMMEDIATELY DISCONTINUE USE AND CONSULTY DUR DOCTOR BEFORE RESUMING PLAY.

To reduce the possibility of such symptoms, the operator must follow these safety precentions at all times when using Sege Dreamcast.

- S.t.a. minimum of 8.5 feet away from the television secreen. This should be as far as the length of the controller cable.

- On one take it wou are rised on have not had much slean.

Make sure that the room in which you are playing has all the lights on and is well lit.

 Stop playing video games for at least ten to twenty minutes per hour. This will rest your eyes, neck, arms and fingers so that you can continue comfortably playing the game in the future.

#### OPERATING PRECAUTIONS

To prevent personal injury, property damage or malfunction.

Before removing disc, be sure it has stopped sprining.

 The Sega Dreamcast GD-ROM disc is intended for use exclusively on the Sega Dreamcast video game system. Do not use this disc in anything other than a Sega Dreamcast consolo, sepocially not in a CD player.
 Do not allow (Recentifies or during when the other disc.)

Avoid bending the disc. Do not touch, smudge or scretch its serface.
 Do not modify or enlarge the center hole of the disc or use a disc that is crecked, modified or required with adhesive tape.

Do not modify or enlarge the center note or the disc or use a disc that is crecked, modified or repaired with adhesive tape.
 Do not write on or apply anything to either side of the disc.

Store the disc in its onginal case and do not expose it to high temperature and humidity.
 Do not leave the disc in direct sunlight or near a radiator or other source of heat.

Use loss cleaner and a soft dry cloth to clean disc, wiping gently from the center to the edge. Never use chemicals such as benzene
and point thinner to clean disc.

### PROJECTION TELEVISION WARNING Still pictures or images may cause permanent picture tube damage or mark the phosphor of the CRT. Avoid repeated or extended use of

video games on large-screen projection televisions SEGA DREAMCAST VIDEO GAME USE

This GB-ROMC are soly be used with the Sega Descences video game system. Do not extend to play this GB-ROMC on any cities CD players down your properties of the properties of the properties of the properties of the properties of the properties of the properties of the properties of the properties of the properties of the properties of the game is an invitation of applicable layer. The characters and www.sto.potroveol. In this came are present properties. The characters and www.sto.potroveol. In this came are present properties.

### TABLE OF CONTENTS

|   |   | Getting Started                | .E  |
|---|---|--------------------------------|-----|
|   |   | Start Practice Session         | .5  |
| g |   | Start Unreal Tournament        | .6  |
|   | 1 | Network                        |     |
|   |   | Options                        | .9  |
|   |   | Homepage                       |     |
|   |   | Heads Up Display (HUD)         |     |
|   |   | Weapons                        |     |
|   |   | Other Items                    |     |
|   |   | Bot Commands and Taunts        |     |
|   | 4 | Game Tips                      |     |
|   |   | Advanced Techniques            |     |
|   |   | Map List                       |     |
|   |   | Credits                        |     |
|   |   | Customer and Technical Support |     |
|   |   | coscomer and recipied support  | - A |

#### GETTING STARTED Make sure your Sega Dreamcast<sup>TM</sup> is DREAMCAST HARDWARE UNIT properly set up and ready to go. For

more information, refer to the Instruction Manual that came with your Sega Dreamcast.

Open the Disc Door by pressing the Open Button and insert your Unreal Tournament™ Sega Dreamcast Specific Disc. Shut the Disc Door.

Dreamcast

Unreal Tournament is a 1 to 4 player

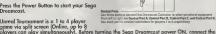

controller(s) or other peripheral equipment into the cantrol parts of the Sega Dreamcast, It playing 1P, all parts are used to cantral your player. If 2P, 1st Player uses cantrol ports A & B, while the 2nd Player uses ports C & D. Far 3P, the 1st Player uses port A, 2nd Player uses port B. 3rd Player uses part C. and port D is not used. Far 4P. Players 1-4 use ports A-D respectively. To return to the title screen at any time, simultaneously press and hold the A. B. X. Y and then press the Start Buttan. This will cause the Sega Dreamcast ta saft-reset the software and display the title screen.

Disc Door

DREAMCAST JUMP PACK

#### HIMP PACK

Make sure ta insert your Sega Dreamcast Jump Pack into Expansian Slot 2 only. The Jump Pack will not lock inta place if inserted inta Expansian Sacket 1 and may fall aut during game play or otherwise inhibit play. Nate: To return to the title screen at any point during game play, simultaneously press and hold the A. B. X. Y and START Buttons. This will cause the Sega Dreamcast ta soft-reset the software

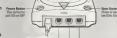

### **SEGA DREAMCAST**

CONTROLLER™

Nate: Never touch the Anglag Thumb Pad or Triggers L/R while turning the Sega Dreamcast power ON Doing so may disrupt the controller initialization procedure and result in malfunction. If the Analaa Thumb Pad or Triggers L/R are accidentally moved while turning the Sega Dreamcast power ON. immediately turn the pawer OFF and then ON again making sure not to touch the controller

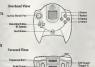

VISUAL MEMORY UNIT IVML

## VISUAL

LCS Screen

MEMORY UNITTM To save your progress and configuration, a VMU must be inserted inta a Controller in a socket in any port an the Sega Dreamcast. Eight blacks of memory are needed to save your game in Unreal Tournament, During the caurse of the Taurnament, the game will auto-save your progressian. Your settings are auta-saved when you exit the Options Menu.

DREAMCAST CONTROLLER

Nate: While saving a VMU Specific Game File, never turn OFF the Sega Dreamcast pawer, remove the VMU or dis-

connect the cantroller or other peripheral equipment.

#### KEYBOARI

A Keyboord is best used in conjunction with a Mouse. Set your key commonds in the Options menu. You can change the key commonds to what you feel is more comfortable and highlight occept and press the Enter Key. When using the keyboord be sure that a controller is also connected to one of the other control parts.

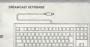

gome types:

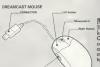

### MOUSE

Department The mouse is best used in conjunction with the keyboard. Set the mouse configuration in the Options menu. Choose the setting you are most comfortable with and select if by highlighting accept and press the Leff Buthon. When using the mouse, be sure that a controller is also connected to one of the other control ports.

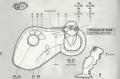

## DANITHED DETM

PANTHER DCTM
The Mod Cotz™ Ponther DC is designed specifically for this type of game. In the controller menu, the fourth setting is for the Ponther DC.

#### START PRACTICE SESSION

A Proctice Session is identical to playing in the Taurmament, but you don't progress up in the ladder when you win. You can also choose and configure your enemies (the computer-controlled "bots"), and play in any ovariable rener you like. Each of the modes has a summary screen where you can set the fite number of bots, frog and time limits, and the map you wish to bottle on. First select the number of players, then one of the following

Deuthmetcht: This mode is identical to the Tournoment, but you do not progress. Cycle through the mogs nod press the A button when you have found the mog you would like to play your practice session on. Then choose the choracter you wish to fight so and then your team color. The Denthmoth opinion menu appears when you have known on the mode of the things of the things of the things of the choice of the choice of the ch

Team Deathmatch: Similor in scope to normal Deathmatch, this one is played with Red and Blue teams. The motch ends when a team reaches the frag limit. As before, pick a map, a character, a learn out their new set your aplains.

Domination: Some as the Tournament made of the same name. Dominate your territory

by touching the control points to chonge them to your teoms color, then protect it from your enemies.

Capture the Flags: Some os the Tournament mode of the some name. Capture your enemy's flag and bring it to your own to score points. First team to the set score limit wins. Select the map, character, and team, then set the game options.

Mutators: This menu houses special aptions for practice maps, such as Low Gravity and Hyperspeed settings or create a game to your liking and hove fun blasting your opponents with nothing but Shock Rifles or Rocket Launchers!

### START UNREAL TOURNAMENT

Selecting this aption enters you into the Tournament and begins your ascent up the Tournament ladder. Enter in your name then select your skill level and go to "Start" and press the A button. Use the Directional Buttan ta choose your character and then press the A Button to accept. Initially, you'll only be able to play the Deothmatch made, but as you fight your way up the ladder, other mades will become available. After selecting a made, you'll see the grengs available far you to compete in. The screen ofter that gives you a look at your competition, complete with names and profiles.

Yau'll play in several different areans as you pragress up the lodder; the first "rung" is a tutorial arena. If you've never played Unreal Taurnament ar are unfamiliar with this type of game, ploy the tutorial first. Otherwise, choose the arena abave the tutorial. All the modes ore described below

Deathmatch: Kill as many campetitors as passible and try to ovaid being killed by them. The player who reaches the frag limit first for has the most frags when the time limit is reached) is the winner. Winners odvance to the next arena in the lodder

**Domination:** Twa teams (Red and Blue) fight far possession of several control points scattered throughout the mop. To toke a control point, simply tauch it. When a team owns a cantral point, their score increases steadily until the other teom goins cantral of the control

Copture the Flag: The players are divided into two teams, Red and Blue. Each team has a base with a flag that they must defend. Points are scared for a team when a team member captures the opposing team's flog, by bringing it back to the team's base while their awn flag is safely cantained in the home base.

Challenge: The challenge ladder is a free-far-all Deathmatch against the hordest enemies in the Tournament in the mast exquisite environments, fram a Martian spacestation to Xan's personal ArenaShip!

View Trophies: As you pragress through the taurnament, use this option to view all of the traphies you have occumulated, once you've successfully advanced of least one echelon. When you successfully dominate each of the different game modes, you are brought to the Trophy Room and are given a trophy for your efforts

#### NETWORK

Cannect to the Internet and fight against others online in the Tournoment, To play Unreal Taurnament, your Dreamcast must be configured with valid ISP (Internet Service Provider) occaunt information. If your Dreomcost does not contain any ISP information, please insert the Web Brawser disc that came with your Dreamcast and input your ISP information. If yau don't have an ISP, SegaNet affers super-fast online gomeploy. Sign up far SegaNet naw of http://www.sego.net. To request a free capy of the Dreamcast Web Brawser disc. pleose call 1-800-500-8946.

When you select this option from the menu, you can input your Internet Account information far diol-up accounts and if you have a BroadBand Adapter, input the information in this menu to cannect to the servers

Dial-Up Accounts Menu

Switch Account: You can input multiple accounts into Unreal Tournament, this aptions

switches between the available accounts.

Login: Your personal account name for your ISP.

Password: Your persanol account possword far your account. Area Code: This is aptional, enter your ISP's area cade here

Phone Number: Enter the number to call your ISP and go online. Primary DNS: The IP address of your ISP's Primary Domain Name Server, Cantact your ISP for this information

Secondary DNS: The IP address of your ISP's Secondary Domain Name Server, Cantact your ISP for this information.

Dialing Options: This opens a menu to customize the way your phane dials to connect. Outside Line Prefix: Enter the number you dial to get an autside line.

Call Waiting Prefix: Enter the number you dial to disable call waiting if you Long Distance Prefix: Enter what you did to initiate a lang distance call.

(Only needed if your ISP is long distance) Local Area Code: Enter the area cade you are colling from. Digit Local Area Code: Select whether ar not to digit your local grea code

even far non-lang distance calls. (ON/OFF)

Pulse Dialing: Select whether or not to use pulse dialing while making colls.

Connects: Connect to the active ISP account.

BroadBand Adapter Monu
I.P. Address: Enter the I.P. Address of your Broadband/LAN account. If you are unsure, try using 0.0.0.0 and leave the other fields blank, this may be able to be determined

automatically.

Subnet: Enter the Subnet Mask if required by your Broadbond/LAN occount, contact your

Broadband Provider if you are unsure what your Subnet is.

Gateway: Enter the Goteway if required by your Broadband/LAN account, contact your

Broadband Provider if you are unsure whot your Gateway is.

Primary DNS: The IP address of your ISP's Primary Domain Nome Server, contact your ISP for this information.

Secondary DNS: The IP oddress of your ISP's Secondary Domain Nome Server, contact your ISP for this information.

Login: Your personal account name of your PPPoE account.

Password: Your personal account password of your PPPoE account.

Connect: Connect to the Unreal Tournament Moster Server List.

#### JOIN SERVER

Once connected to the SegoNet servers, you are brought to the Server menu. The list of servers available are displayed here.

Server: Disploys the servers currently available for online ploy, You can sort the servers by NAME, GAME, PLAYERS or PIRG by pressing right or left be highlight the titles. Press up or down to scroll through the servers and press the A Button to occept and log an to the server. Press the X Button to retrieve the server its road press the Button to exit the menu screen. Use the Left Right Triggers to scroll through the server list quickly. If you are using the keyboord; use the Page QuiPyGeg Down keys it guickly more through the list and

Home/End keys to move to the Top/Bottom of the list.

sub-sorted by maximum players and then ping

Server: This displays the server name. When sorting servers by name, all servers oppear in alphabetical order by name.

Game: Displays the game type running on the server. When sorting servers by game, all servers oppear sub-sorted by ping time.

Players: Displays the current numbers of players and the maximum number of players the server can host. When sorting servers by players, all servers appear

**Ping:** Displays the ping for each server in the menu. When sorting servers by ping, all servers ore displayed from lowest to highest ping times. Illower numbers one heat!

Play: Use your current player information to play against foes online.
Player Setup: Brings you to the Player Setup Menu.

### **OPTIONS**

Audio: Change Sound and Music options.

Music Volume: Adjust background music volume.

SFX Volume: Adjust sound effect volume.

Steree / Mono: Set the sound output to Steree or Mono.

Accept: Keep the changes made in this menu.

Cancel: Revert to the current settings and returns to the options menu.

Controller: Set the options for players 1-4 individually.

Config: There are four control schemes to choose from, pick the one that is most effective for you. The fourth setting is designed for theMad Cotz™ Panther DC™. Slope Look: Automotically changes your up/down view angle to match the ground angle you are standing on, set ON/OFF.

ground ongle you are standing on, set ON/OFF.

Invert Y: Changes looking up to loaking down and vice versa, set ON/OFF.

H Sensitivity: Adjust the Horizontal Analog Sensitivity.

V Sensitivity: Adjust the Vertical Analog Sensitivity.

Auto Aim: Aim essistance for controllers only. If a mouse or trackball device is

plugged in, auto-aim will be disabled.

Accept: Keep the changes made in this menu.

Cancel: Revert to the current settings and returns to the options menu.

Keyboard: Set the options for players 1-4 individually.

Key Commands: To change a key, select on action and press Enter.

The next key entered on the keyboard will replace whatever current key presently activates the action.

Weapon Select Menu: Set quick key commonds to place o weapon in your hand on the fly.

Accept: Keep the changes made in this menu. Cancel: Revert to the current settings and returns to the options menu. Mouse: Set the options for players 1-4 individually.

Config. Choose from 8 different mouse set ups.

Invert Y: Chonge looking up to looking down ond vice verso, set ON/OFF.

Sensitivity: Mouse trocking sensitivity.

Accept: Keep the changes made in this menu. Cancel: Revert to the current settings and returns to the options menu.

Miscellaneous: Set the options for players 1-4 individually.

Dodging: Enables double-tapping in a direction to make your character jump quickly in that direction, ON/OFF

Vibration: Enobles Jump Pack vibration support, ON/OFF. Auto Weapon Switch: Enobles outomotic switching to o better weopon

when you pick one up.
Instant Rockets: Enoble instant rocket fire - you will not be oble to fire

multiple rockets. Accept: Keep the changes made in this menu.

Cancel: Revert to the current settings and returns to the options menu. Any changes made in the Options menu are auto-soved when you return to the Main Menu.

### HOMEPAGE

Homepage: This option will attempt to connect you to the Internet and then to the Online Unreal Tournament Website. If you are not connected to the Internet, you will be brought to the Offline website located on the Unreal Tournament disc and will not be able to access the Online links

### **HUD: HEADS UP DISPLAY**

During the game, a variety of an-screen indicators, status meters, icons and messages will keep you obreast of important information and situations. Together, these informational aids comprise your Heads Up Display (HUD) Keep an eye on your HUD to stoy in touch with the small details that may end up soving your life. Remember, on owore player is a living player.

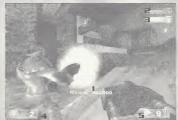

- 1: Identification: Identifies the enemy or teammate nearest to your crosshoir.
- 2: Health Level: This bor indicates how much health you have.
  - 3: Armor Level: This bor indicates how much armor you have.
- 4: Frag Count: This number shows how many kills you've made and also shows your ranking if you are within the top 3 in DeathMatch.

5: Ammo Indicator: Shows how much ammo the active weapon contains.

### **WEAPONS**

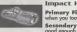

Impact Hammer

Primary Fire: Just hold the fire button; it will outomotically release

when you touch someane. Secondary Fire: Rapid import; con deflect shots if your timing is

Originally used as a miner's tunneling tool, the Impact Hommer is a pneumatic crushing device that now pulverizes opponents as effectively as it once shottered rock. Use it to demalish your enemies in one of twa ways: hit them with quick repeated strikes, ar charge it up and let loose with a single, more powerful attack

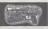

Enforcer

Primary Fire: Normal firing rate. Secondary Fire: Ropid firing rote

This lightweight yet high-powered hondgun is an occurate and potent killer at close or medium ronge. So eosy to handle yau can wield ane in eoch hond, the Enforcer's already-quick oction con be increosed by utilizing the slightly less occurate (but equally deodly) sidewoys-corrigge firing technique.

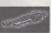

Shock Rifle

Primary Fire: Instant energy beam.

Secondary Fire: Slower energy projectile.

Combo Attacks Hit the secondary fire projectile with the primary fire for a more pawerful explasion

Emitting searing bursts of pure energy, the devastoting Shockrifle is on ideal weapon for medium ar lang range ottocks. The primary fire delivers an instant concussion with pinpoint precision; the secondary fire launches a slower energy projectile

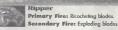

Ripper Primary Fire: Ricocheting blodes.

A descendant of the Rozor Jack, the Ripper features larger blodes than its predecessor. The loser-shorp blades ricochet off solid surfaces, making around-the-corner kills not anly possible, but easy. The secondary fire couses the blades to explade upon impact, generating a consideroble splosh rodius of domoge

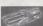

Rocket Launcher

Primary Fire: Lounches racket-propelled arenodes that explode on impoct. Secondary Fire: Throws nan-rocket-propelled grenodes that explade ofter a few seconds

Arguebly the most popular devostation tool in the Tournament, the rocket louncher is an extremely versatile medium- to long-range weapan. Hold and release the primary fire ta lounch one to six rocket-propelled granades in a spread formatian; the granades will explode on impoct. Press and hold the primary fire, then hit the secondary fire to lounch a tight circular formation. Use the secondary fire alone to kick out one to six unpropelled grenodes that will detonate a few seconds after deployment. Skilled users can take advantage of the Rocket Louncher's heat seeking feature. To use it, keep your crosshoir an your opponent until it changes into a red X, then unleash your missiles and watch them home in on their prey.

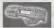

Flak Cannon

Primary Fire: Fires chunks of hat jogged shrapnel. Secondary Fire: Lobs a shrapnel grenode that explodes on

This portable enemy blender con deliver instant death at any ronge. While the rote of fire is slow, the Flak Connon's destructive power is formidable. The primary fire discharges o

12

concentrated explosion containing several pounds of jagged metal shrapnel. At point-blank ronge, the result is usually lethal. The secondary fire lounches a shrappel arenade that explodes on impact. Few opponents survive a direct hit from a Flok Connon arenade.

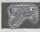

#### BioRifle

Primary Fire: Fires clumps of toxic sludge. Secondary Fire: Hold and release to fire a larger clump of toxic sludge that bursts into multiple clumps upon import.

This unconventional close- to medium-range weapon is more deadly than it appears at first glance. The primary fire spews clumps of toxic sludge that clings onto solid surfaces, and float in water. They explode ofter a few seconds (ar when touched by another object or posserby), causing considerable damage. Some competitors cover the floors, walls and ceilings of narrow hallways with the stuff while running bockwords to trop unwary pursuers. Press and hold the secondary fire to load up and fire an enarmous blob that will literally splosh apart when it hits a surface, spreading smaller hunks of the dangerous substance across o wide radius

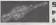

#### Sniper Rifle

Primary Fire: Normal rifle shot.

ondary fire to zoom; press secondary fire again to return to normal view.

Secondary Fire: Zoom in on target. The fact that its basic design has remained virtually unchanged for decodes testifies to the Sniper Rifle's timeless and universal functionality. The primary fire deals out an extremely robust rifle round copable of abruptly ending a competitor's quest for the title of Grand Champion. The secondary fire zooms in on your target, allowing you to save time, effort and ammunition by terminating them with a single shot to the head. Press and hold the sec-

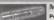

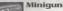

Primary Fire: Normal firing rate: more accurate. Secondary Fire: Faster firing rate: less occurate.

As simple as it is dangerous, the Minigun features a rotating borrel ossembly and an unmatched rate of fire. If the primary fire isn't fast enough for you, try the much faster (and less accurate) secondary fire. Good oim is the key to mostering the Minigun. With a little proctice you'll be reducing your opponents to helpless bullet cotchers at every opportunity.

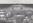

### Pulse Gun

Primary Fire: Rapid fire plasma bursts. Secondary Fire: Steady stream of plasma.

Powerful rounds of burning plasma, o high rate of fire and a vicious secondary attack make the Pulse Blaster a very popular mid-ronge weapon. The primary fire riddles targets with alowing bursts of plasma; the secondary fire entits o steody streom of the incondescent green substance. The pulse blaster uses clips containing 50 rounds, which must be replaced after they are emptied.

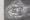

#### Chainsaw Primary Fire: Forward thrust.

Secondary Fire: Side-to-side sweep.

Based on an antique wood-cutting tool, the choinsow is a devastating melee weapon capable of instantly inflicting massive damage. The primary fire employs a thrust maneuver, while the secondary fire sweeps the blode from side to side (on idea) move for decapitations). Note: The Chainsaw is only available on certain maps.

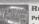

exhausted after a single shot

### Redeemer

Primary Fire: Launch miniature nucleor warhead.

Secondary Fire: Launch and quide minioture nuclear warhead, The first time you witness this miniature nuclear device in action, you'll agree that it is the most pawerful weapan in the Tournament, Launch a slow-moving but utterly devastating missile with the primary fire; but make sure you're out of the Redeemer's impressive blast rodius before it impacts. The secondory fire allows you to guide the nuke yourself with a racket's-eye view. Keep in mind, hawever, that you are vulnerable to ottock when steering the Redeemer's projectile. Due to the extreme bulkiness of its ammo, the Redeemer is

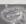

#### Translocator

The Translacator is a partable teleporter. It functions as a weapon, a defensive device and a made of movement.

The Translocator consists of two parts, a source module and a destination madule. Throw the destination madule with the primary fire button; then press the secondary fire button to instantly teleport to the spot where the destination module landed. If you throw the destination module close enough to an enemy and then teleport there, you can "telefrag" your opponent, killing him and getting his weapan. This requires same skill to accombish but it is extremely aratifying to pull off and results in an instant kill. In Capture the Flag gomes, tronslocating while holding the flag will cause you to drop the flag. The Translocator is only available in certain game modes.

### Health Pack

Replenishes a decent amount of life, up to your normal maximum.

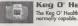

### Keg O' Health

The Kea O' Health gives on unnatural amount of health, for more than is

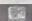

#### **Health Vial**

Eoch health viol gives you a small amount of life, but can raise it higher than normally possible, similar to the Keg O' Health.

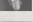

### Thigh Pads

These lightweight accessories provide a small amount of protection.

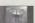

## **Body Armor** Shield Relt

This gives a considerable amount of protection.

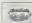

This hondy accoutrement nat only halds your pants up, it's also the most powerful defensive device in the Taurnament. Picking this item moxes out your ormor, creating quite a defense against your adversaries.

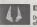

### **Damage Amplifier**

Dramatically increases the power of all weapons. The Damoge Amplifier's effects last for thirty seconds and cause the user's weapon to alow green.

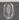

#### Invisibilitu

Makes you virtually invisible for a shart time.

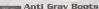

Picking up the boats enables you to jump much higher than narmal. While in the air you have limited cantrol over your flight trajectary. Once picked up, the boats lost for 3 jumps, so take advantage at them while you can.

### BOT COMMANDS/TAUNTS

During the game, you can select from a menu of messages which you can say during the game. Simply press the TSARE button while playing to open the Pause Menu and select Bot Orders, then select the arders you want to give to your team. Press the A Button while inhighlighting your selection to execute the cammend. Aut can give individual team members selecting what arders to execute. Team Commends are only available in Damination and Capture the Flag modes of gamepla.

The fallowing is a list of the categories and their respective messages:

# BOT ORDERS Defend Hold this position

TAUNTS (Keyboard Only)
Wave (Default I)
Taunt (Default K)

#### **GAME TIPS**

Be sure to learn how to cammand your teammates around by using the orders menu. Telling same of your buddies to attack while same defend or cover you proves invaluable in the Tournament.

The moment a match starts, you are equipped with your impact hammer and enforcer. These are good guts to start with, but there are much mare effective veopons strategically placed throughout the battle arenast: Go and grab one before your loss dol Remember to keep moving. because a moving breate is harder to hit han a stationary and. Strating to a great way to avoid getting shart while keeping your crossfair on your enemy. Use it are last in Same weepons such as the Rose that Counter cause are neglocally affected to great the state of the start of the start

damage." Use splash damage to hurt your enemies by aiming near them or an the ground in frant of them. A cauple good splashes will take out your apparent in no time. Many weapans are great for close cambat, while others are better suited fair long distance alor. Far instance, the Flak Cannon is great in close gourters while the zoam of the sniper

rifle makes it the ultimate lang-range gun.

Many af the weapans that explade and cause splash damage will damage you if they

while playing with a cantroller, you can turn the Auto-Aim aptian an in the Miscellaneaus

write playing with a controller, you can form the south-said opinion on in the inscentional menu. With this applican and and ywith a controller, this feature can greatly help you climb up the taurnament ladder.

Attack Fallow me

### ADVANCED TECHNIQUES

### SPREES

If you mange to kill 5 ar mare apponents without dying, you will be an a Killing Spree.
You'll get a verbal natice and your enemies will receive a warning telling them that you're
doing well. If you kill 10 or mare foes you are on a Rampage. There are mony Spree levels,
see haw high You can get!

#### **MULTI KILLS**

When you take sameane out, you have 3 secands to take sameone else aut ta scare a Multi Kill. The vorious levels of Multi Kills are:

Dauble Kill Multi Kill Ultro Kill Monster Kill

### HEADSHOTS

A precise shot with the Ripper ar Sniper Rifle can frag an appanent in one hit, if you aim high. If you take someone out by blowing their head off, you'll get a message lefting you know you notiled a Headshat!

### DDDGING

In Unreal Tournament, you can dadge by tapping a movement key twice in any direction. Turn this feaure on in the Options menu. If you do not like this feature you can turn it off, but be advised, many great players wha learn to this technique became Unreal mosters.

#### MAP LIST

| MAP LIST          | MAX PLAYERS<br>ONLINE OR BOTS | MAX PLAYERS<br>SPLITSCREEN | MAP LIST                                                                                                    | MAX PLAYERS<br>ONLINE OR BOTS | MAX PLAYERS<br>SPLITSCREEN |
|-------------------|-------------------------------|----------------------------|----------------------------------------------------------------------------------------------------|-------------------------------|----------------------------|
| DEATHMATCH        |                               |                            | Oblivion                                                                                                    | 4                             | 2                          |
| Agony             | 6                             | 3                          | Outskirts                                                                                                    | 6                             | 3                          |
| Babylan           | 4                             | 3                          | Paladin                                                                                                    | 4                             | 4                          |
| 8arricade         | 8                             | 4                          | Pantheon                                                                                                    | 6                             | 3                          |
| Blackparty        | 6                             | 3                          | Phobos                                                                                                    | 2                             | 2                          |
| Brickyord         | 6                             | 3                          | Pressure                                                                                                    | 8                             | 4                          |
| CanyanFeor        | 4                             | 3                          | Sector9                                                                                                    | 4                             | 4                          |
| Codex             | 8                             | 4                          | Singularity                                                                                                    | 6                             | 4                          |
| ColdSteelPressure | 4                             | 4                          | Sorayama                                                                                                    | 6                             | 4                          |
| Care              | 4                             | 3                          | SpaceNoxx                                                                                                    | 4                             | 4                          |
| Curse             | 8                             | 3                          | Stalwart                                                                                                    | 6                             | 3                          |
| Damnation         | 4                             | 4                          | StalwartXL                                                                                                    | 8                             | 4                          |
| Deck16            | 6                             | 4                          | StationControl                                                                                                    | 4                             | 4                          |
| Depat             | 4                             | 3                          | Underlord                                                                                                    | 4                             | 3                          |
| Dust              | 4                             | 3                          |                                                                                                    |                               |                            |
| Flux              | 4                             | 3                          |                                                                                                    |                               |                            |
| Gearbgax          | 4                             | 3                          | CAPTURE THE FLAG                                                                                                    |                               |                            |
| Girder            | 4                             | 3                          | Command                                                                                                    | 8                             | 4                          |
| Google            | 4                             | 2                          | Caret                                                                                                    | 8                             | 4                          |
| Halberd           | 6                             | 3                          | Dreary                                                                                                    | 8                             | 3                          |
| Healpod           | 6                             | 4                          | EternalCave                                                                                                    | 8                             | 4                          |
| Hyperblast        | 6                             | 4                          | Face                                                                                                    | 6                             | 4                          |
| Industrial        | 6                             | 4                          | Face2                                                                                                    | 6                             | 2                          |
| Infernal          | 4                             | 3                          | Gountlet                                                                                                    | 8                             | 2                          |
| Instinct          | 4                             | 3                          | Lavagiant                                                                                                    | 8                             | 4                          |
| Liandri           | 6                             | 4                          | Niven                                                                                                    | 8                             | 2                          |
| Loathing          | 4                             | 4                          | Pholonx                                                                                                    | 6                             | 4                          |
| Malavolance       | 8                             | 3                          | Sepulchre                                                                                                    | 6                             | 4                          |
| Megaplex          | 6                             | 3                          | Spirita                                                                                                    | 6                             | 4                          |
| Morbias           | . 4                           | 2                          | Stormfront                                                                                                    | 6                             | 4                          |
| Morpheus          | 6                             | 3                          | Sundial                                                                                                    | 6                             | 4                          |
| Nebula            | 6                             | 3                          |                                                                                                    | )                             |                            |
| NeoTokyo          | 4                             | 3                          | The state of the state of the s |                               |                            |

| MAP LIST                                                   | MAX PLAYERS                                                                      | MAX PLAYERS<br>SPLITSCREEN          |                                              |                                                                                 | Level Design                                             | Cliff Bleszinski<br>Elliat Cannan                                                                                        | CONTRACTOR CONTRACTOR | D'Artagnan "D'Ary" Greene                                                                                                    |
|------------------------------------------------------------|----------------------------------------------------------------------------------|-------------------------------------|----------------------------------------------|---------------------------------------------------------------------------------|----------------------------------------------------------|----------------------------------------------------------------------------------------------------|----------------------------------------------------------------------------------------------------|----------------------------------------------------------------------------------------------------|
| Cinder Congulate Condemned Georbolt Ghordhen Hood          | 8<br>6<br>6<br>8<br>8<br>8                                                       | 3<br>4<br>3<br>2<br>4<br>4          | DREAMCAST L<br>CONVERSION<br>Level Designers | Arjan "Atje" Vraegop<br>Nick "Kruel" Herres<br>Sideny "Clawfist"<br>Rauchberger |                                                          | Elliai Cannon<br>Shane Caudle<br>Rich Eastwaod<br>Pancho Eekels<br>Dave Ewing<br>Sidney Rauchberger<br>Cedric Florentino | Director of Marketing<br>Praduct Marketing<br>Manager                                                                                                    | Geoffrey "3DOMAN" Smith<br>Jason "Jborg]" Pape<br>Jeremy "x fade" Ravinske<br>Mike "Gen" Tetz<br>Barbara Gleason<br>Melissa Farmer |
| Lament<br>Olden                                            | 8                                                                                | 4 2                                 |                                              | Claude "Mier" Meyer<br>Tomasz "Millennium"                                      |                                                          | Warren Marshall<br>Alan Willard                                                                                          | Creative Services<br>Manager                                                                                                    | Cecelia Hernandez                                                                                                    |
| Osiris                                                     |                                                                                  | 4                                   |                                              | Jachimczak<br>Peter "Claymore" Nederlof<br>Jeremy "Faceless" Graves             | Music & Saund                                            | Alexander Brandon<br>Sascha Dikiciyan<br>Dave Ewing<br>Lani Minella                                                      | P.R. Manager<br>Senior Web Praducer<br>Creative Services<br>Caardinator                                                                                                    | Meridith Braun<br>Jacob Rabinson<br>Chris Curtis                                                                                   |
| CREDITS                                                    |                                                                                  |                                     | Programming                                  | Erik de Neve                                                                    |                                                          | Shannan Newmans<br>Michiel Van De Bas                                                                                    | Graphic Artists                                                                                                    | Masanari Shimozato<br>Moye Daniel                                                                                                  |
| SECRET LEVE                                                | L GAMES<br>Pete Clark<br>Josh Adams                                              |                                     |                                              | Steve Palge Jack Porter Brandon Reinhart Andrew Scheidecker                     | INFOGRAMES                                               | Mark Rein<br>Jay Wilbur                                                                                                  | Publications Manager<br>Dacumentation<br>Specialist                                                                                                    | Bill Fitts<br>W.D. "Torvo" Robinson<br>Rick "aphelion" Fish                                                                        |
| Lead Programmer<br>Pragrammer<br>Additional<br>Pragramming | David Pridie<br>Otavio Gaod<br>Jeffrey Tseng                                     |                                     | Art & Madels                                 | Tim Sweeney Carla Vogelsang Shane Caudle James Edwards                          | Praducer<br>Associate Praducer<br>Director of Publishing | Matt Powers<br>Tim Hess<br>Michael "Gilly" Gilmartin                                                                     | Engineering Services                                                                                                    | Luis Rivas<br>Ken Edwards<br>Sandra Jacksan                                                                                        |
| Tools Pragrammer<br>Lead Artist<br>Artists                 | Rass Kakuschk<br>Christopher Br<br>Kern Nembhar<br>Chris Kniffen<br>Jeremy Gordo | topher Bretz<br>Nembhard<br>Kniffen |                                              | Pancha Eekels<br>Steve Garafalo                                                 | Support Services  QA Supervisors                         | Ezequiel "Chuck" Nunez<br>Danald "Das_Caribau" Clay                                                                      | 3rd Part Relations                                                                                                    | Jay Schneer<br>Dave Canstello                                                                                                    |
| Technical Advisor                                          |                                                                                  |                                     |                                              | Mike Leatham<br>Jahn Mueller                                                    |                                                          | Jeff "Daddy-O" Loney<br>Dave "The Prafessianal"                                                                          | INFOGRAMES,                                                                                                    |                                                                                                    |
| Total Parious                                              | Joint, Joint                                                                     |                                     |                                              | Everton Richards<br>Dan Sarkar<br>James Schmalz<br>James Green                  | Test Lead<br>Assistant Test Lead<br>Testers              | Strang Tamasi "Cynic" Akimeta Lupe "StrungOut" De Leon Jared "Sammiches" Jackson                                         | QA Manager<br>Test Lead                                                                                                    | Zenan "Z" Tharnton<br>Greg "Parkfry" Hertager                                                                                      |

|                                                       | Customer and Technical Support (U.S. & Canada) Assistance Valved Viside Visid Gut up-let-entities bacterial statement (S. A. verb-ent), a hittp://www.un.nipp.pres.com.asp-enti- cut up-let-entities bacterial statement (S. A. verb-ent), a hittp://www.un.nipp.pres.com.asp-enti- cut up-let-entities bacterial statement (S. A. verb-ent), a let up-let-entities (S. Verb-entities), which could not out let broadelending internation. Veral Twa-exceeds to our PTP (Fill Technical Protection) are sub-entities and could not be described protection and verb our PTP (Fill Technical Protection) are sub-entities and could not be described protection and verb our PTP (Fill Technical Protection) are sub-entities and could not be described protection and verb our protection and verb our protection and verb ou |
|-------------------------------------------------------|----------------------------------------------------------------------------------------------------|
|                                                       | legy Nil Taleghour/Tax Ch Nall In The United State & Canada  17 you have been used uniforgeme clientmens & 3 has Singler 464-691-716. We have an interactive Voice Response and Francisc Spetim that is available through some some some some some some some some                                                                                                    |
|                                                       | Product Return Procedures in The United States & Canada, in the word of the Comment of the Comment of the Comment of the Comment of Comment of  |
|                                                       | Varranty Policy In The United States & Canada I or before the product of the product of the prod |
|                                                       | Trace on one state evaluation of copes. The program york generated was produced strongly the efforts of many people who sern their feelblood from the setting set of their section on the setting setting setting the setting setting  |
| ) <sup>26</sup> 0 0 0 0 0 0 0 0 0 0 0 0 0 0 0 0 0 0 0 | 0 0 0 0 0 0 0 0 0 0 0 0 7                                                                                                    |

EUG-USER LUCHUSE ADRECHMENT
PLASS READ CARFULLY, BY USING THIS SOFTWARE, YOU ARE AGREEMS TO BE BOUND BY THE TERMS OF THIS ENG-USER
LUCHUSE AGREEMENT CLUCHUSE', IF YOU OD NOT AGREE TO THESE TERMS. DO NOT USE THE SOFTWARE AND PROMPTLY
RETURN THE DISCO OR CARTIFICIDE IN TS OF ORIGINAL PACKAGING TO THE PLACE OF PURCHASE.

1. Guist of Learner. The software accompanying this factors and related documentation (the Softwarer Is Learnest by you, not exclude by infogramer), and it was a solvent to this filtered, infogrammer parts as you a finder, proceed, more extending the process of the softwarer of the manner dispricted in this was of documentation. The software documentation is the softwarer documentation is the softwarer documentation of the softwarer documentation is the softwarer documentation of the softwarer documentation of the softwarer documentation of the softwar

license, infogrames meaves all rights not expressly granted to you by this Aprament.

2 Restrictions, Infogrames or dis supplies on the file, copyright, and other fritelluctual property rights in the Software contains countries contributed outpright material. I value secrets and other proprietary material. You may not delice the copyright notices or any other proprietary legends on the original copy of the Software. You may not delice the copyright notice, in the software from the original copy of the Software from one contributed to the Software from one contributed to the Software from one contributed to the Software from one contributed to Software from one confidence from one confidence from the confidence from the confidence from t

or obligations her exider is vivid.

3. Termination. This Luprace is effective until servinated. You may terminate this License at any time by destroying the Software. This License will be timed entereducity without notice from infogrames if you fail to comply with any provision of this license. Upon termination, you must destroy the Software.

4. Obtained of Warriary on Softmare You are source and agree that use of the Softmare and the mode on which is its recorded in a your area set. The Softmare was on the revision resolved of VS E. Usines settlement expossed by optimized less. Integrated resolved in the process of the process of the softmare of VS E. Usines settlement expossed by optimized less, integrated in the process of the softmare of VS E. Usines settlement the process of the softmare of VS E. Usines settlement the process of the softmare of VS E. Usines settlement that the process of VS E. Usines settlement that the process of VS E. Usines settlement that t

EXCLUSION OF IMPLIED WARRANTIES, SO THE ABOVE EXCLUSIONS MAY NOT APPLY TO YOU.

LI INITIATION, WORDER ON CERROMANIES, INCLUDING MEDICINEC, SEALL IMPROPANTES RE LIABLE FOR ANY
INCOPERAL, SPECIAL OR CONSCIULTIFIAL GAMMARS IN CONNECTION WITH THE SOFT-WARR, INCLUDING THOSE THAT RESULT
FROM THE LISE OF ON HABILITY TO USE IN SECTIVARE, FURSH THE FORDWARRS HAS RESEAUNTS OF THE PROSBRENTY OF
THOSE DAMAGES, IN NO EVENT SHALL INFORMATE STORT LABBILITY TO YOU FOR A LL OMAGES, LOSSES AND CAUSES OF
THOSE DAMAGES. HAS OUTFACT, TOTAL OR OTHERWISE SIZECE OF HABILIOTS TO BY LIVY OR THE SOFTWARRS, SOME JURIS-

BICTIONS O NOT ALLOW THE LIAITATION OF EXCLUSION OF LIABILITY FOR INCIDENTAL OF CONSEQUENTIAL CHANGES, SO, IN-HEA ADDIC LIMITATION, OR EXCLUSION AND AND APPLY TO YOU.

I Microbiance. The livered had no overred by and creationed in accordance with the laws of the Size of here Yink, U.S. excit
I Microbiance. The livered had no overred by and creation of the size of the Wink, U.S. excit
I make the size of the size of the size of the size of the size of the Wink, U.S. excit
tion by a microbian of the fine size of the size of the size of

the Software or any other subject matter powered by this license

ESRR RATING

Each partner. This product has been rated by the Entertainment Software Rating Board. For information about the ESRB rating, or to comment about the appropriateness of the rating, please contact the ESRB at 1-800-771-3729

This game is not suitable for the hearing impaired.

Segà is registered in the U.S. Patent and Tradomark Office. Segà. Deameast, and the Dreameast lognar either registered trademarks or Headmarks of Segà. Oppration, All Rejish Reserved Made and printed in the USA. WARNING. Operates only with NTSC selevisions and Sega Dreameast systems purchased in North and South America (accept Agrenine, Parapayay and Turquay). Will not operate with any other televisions or Sega Dreameast systems. Product covered under one or more of the foltowing U.S. Patents: 5-90.07.35 (5.5777); 5.677.95; 5.6817.3; 4.42-98.4, 445.594.4 469.7.86. Fig. 3.508.1, separates (Perinter). A 25705.58. (Patents pending in U.S. and other countries). Canadam Canadam

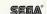